## **Timer**

Als Timer werden regelmäßig ablaufende Funktionen bezeichnet, die zeitgesteuert Aufgaben übernehmen. Siehe [Anzeige von Timern im Admin-Client](https://wiki.tim-solutions.de/doku.php?id=software:tim:administration_client#timer) und [Erstellen von neuen Timern](https://wiki.tim-solutions.de/doku.php?id=software:tim:create_timer).

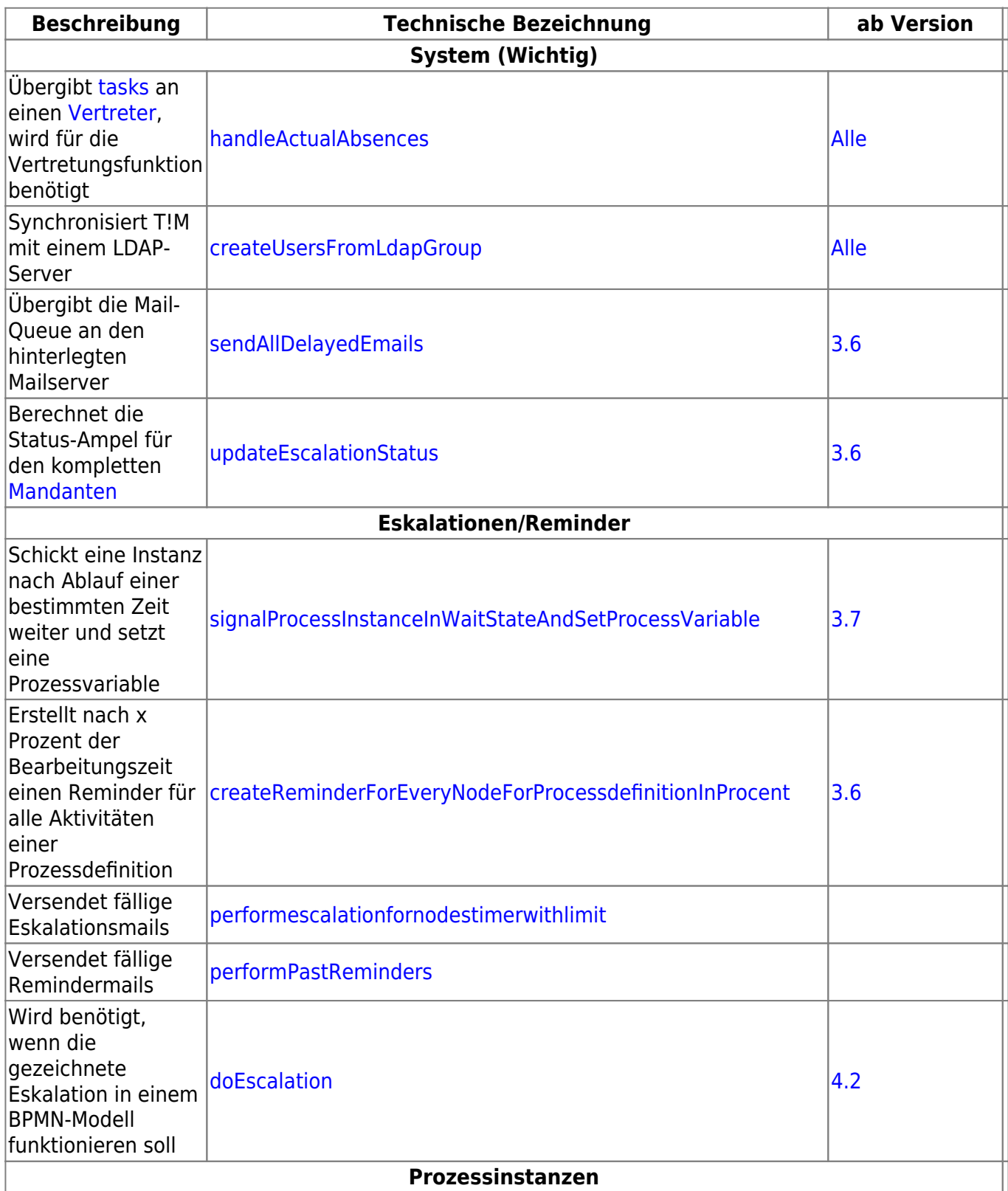

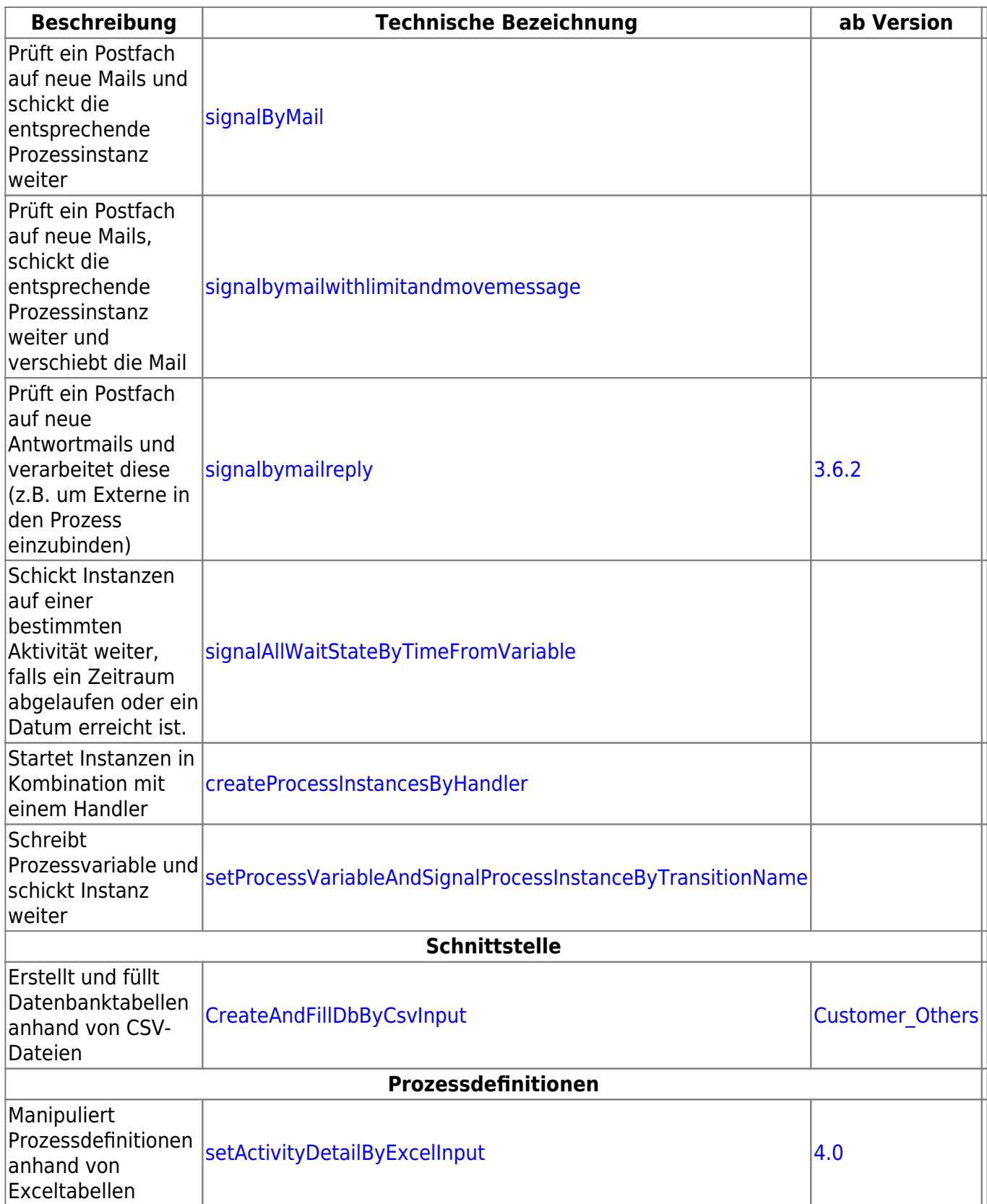

From: <https://wiki.tim-solutions.de/>- **TIM Wiki / [NEW TIM 6 Documentation](https://doc.tim-solutions.de)**

Permanent link: **<https://wiki.tim-solutions.de/doku.php?id=software:tim:timer>**

Last update: **2021/07/01 09:52**

![](_page_2_Picture_4.jpeg)